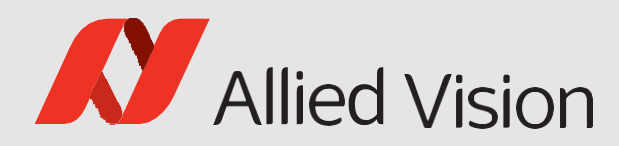

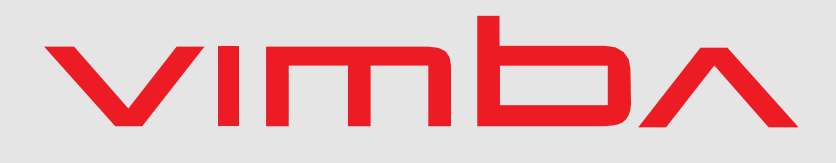

Vimba

# Vimba C Function Reference

1.9.1

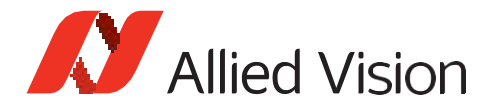

In this chapter, you can find a complete list of all methods that are described in VimbaC.h.

All function and type definitions are designed to be platform-independent and portable from other languages.

#### **General conventions:**

- Method names are composed in the following manner:
	- **–** Vmb"Action". Example: VmbStartup()
	- **–** Vmb"Entity""Action". Example: VmbInterfaceOpen()
	- **–** Vmb"ActionTarget""Action". Example: VmbFeaturesList()
	- **–** Vmb"Entity""SubEntity""Action". Example: VmbFeatureCommandRun()
- Methods dealing with features, memory, or registers accept a handle from the following entity list as first parameter: System, Camera, Interface, and AncillaryData. All other methods taking handles accept only a specific handle.
- Strings (generally declared as "const char \*") are assumed to have a trailing 0 character.
- All pointer parameters should of course be valid, except if stated otherwise.
- To ensure compatibility with older programs linked against a former version of the API, all struct\* parameters have an accompanying sizeofstruct parameter.
- Functions returning lists are usually called twice: once with a zero buffer to get the length of the list, and then again with a buffer of the correct length.

Methods in this chapter are always described in the same way:

- The caption states the name of the function without parameters
- The first item is a brief description
- The parameters of the function are listed in a table (with type, name, and description)
- The return values are listed
- Finally, a more detailed description about the function is given

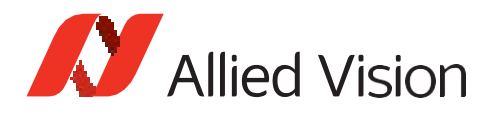

## **Callbacks**

### VmbInvalidationCallback

Invalidation Callback type for a function that gets called in a separate thread and has been registered with VmbFeatureInvalidationRegister()

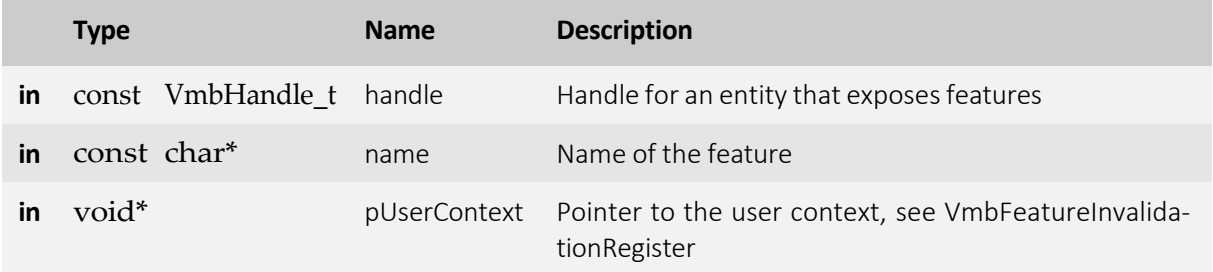

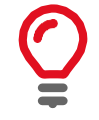

While the callback is run, all feature data is atomic. After the callback finishes, the feature data might be updated with new values.

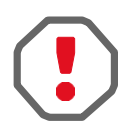

Do not spend too much time in this thread; it will prevent the feature values from being updated from any other thread or the lower-level drivers.

### VmbFrameCallback

Frame Callback type for a function that gets called in a separate thread if a frame has been queued with VmbCaptureFrameQueue()

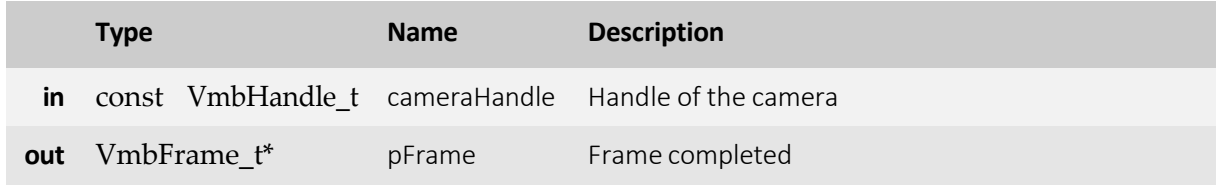

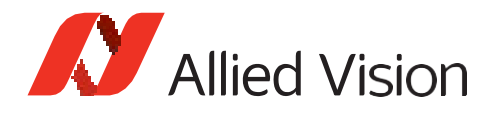

## API Version

### VmbVersionQuery()

Retrieve the version number of VimbaC.

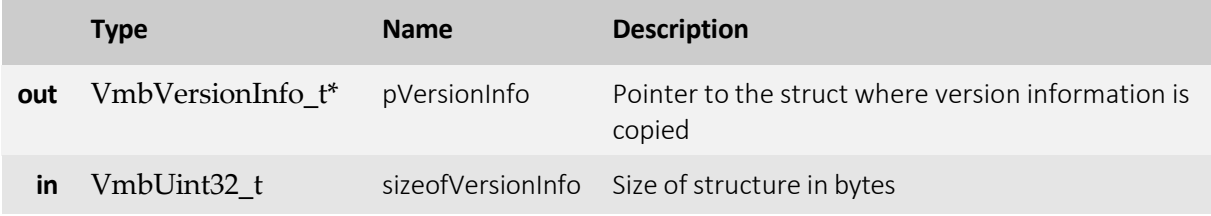

- **VmbErrorSuccess:** If no error
- **VmbErrorStructSize:** The given struct size is not valid for this version of the API
- **VmbErrorBadParameter:** If "pVersionInfo"is NULL.

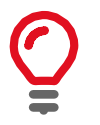

This function can be called at anytime, even before the API is initialized. All other version numbers may be queried via feature access.

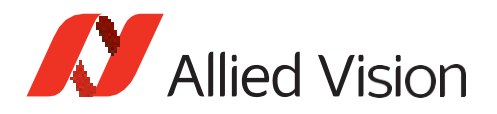

## API Initialization

### VmbStartup()

Initialize the VimbaC API.

- **VmbErrorSuccess:** If no error
- **VmbErrorInternalFault:** An internal fault occurred

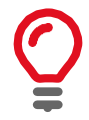

On successful return, the API is initialized; this is a necessary call.

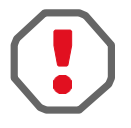

This method must be called before any VimbaC function other than VmbVersionQuery() is run.

### VmbShutdown()

Perform a shutdown on the API.

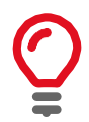

This will free some resources and deallocate all physical resources if applicable.

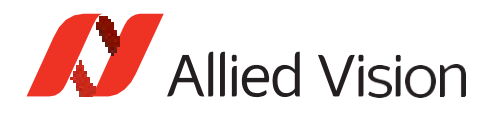

## Camera Enumeration & Information

### VmbCamerasList()

Retrieve a list of all cameras.

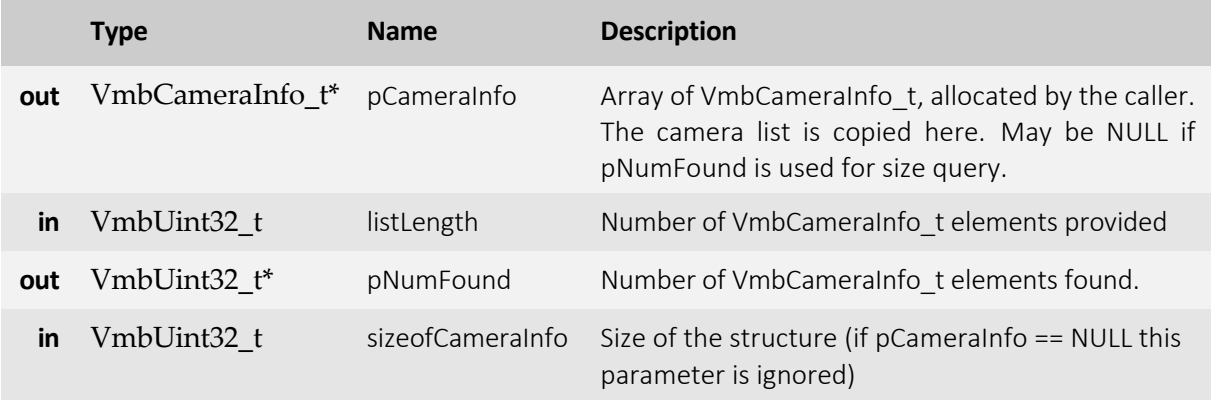

- **VmbErrorSuccess:** If no error
- **VmbErrorApiNotStarted:** VmbStartup() was not called before the current command
- **VmbErrorStructSize:** The given struct size is not valid for this API version
- **VmbErrorMoreData:** The given list lengthwasinsufficient to hold all available entries
- **VmbErrorBadParameter:** If "pNumFound" was NULL

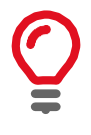

Camera detection is started with the registration of the "DiscoveryCameraEvent" event or the first call of VmbCamerasList(), which may be delayed if no "DiscoveryCameraEvent" event is registered (see examples). VmbCamerasList() is usually called twice: once with an empty array to query the list length, and then again with an array of the correct length. If camera lists change between the calls, pNumFound may deviate from the query return.

### VmbCameraInfoQuery()

Retrieve information on a camera given by an ID.

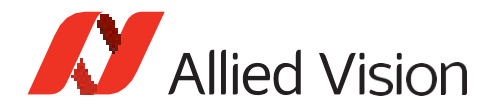

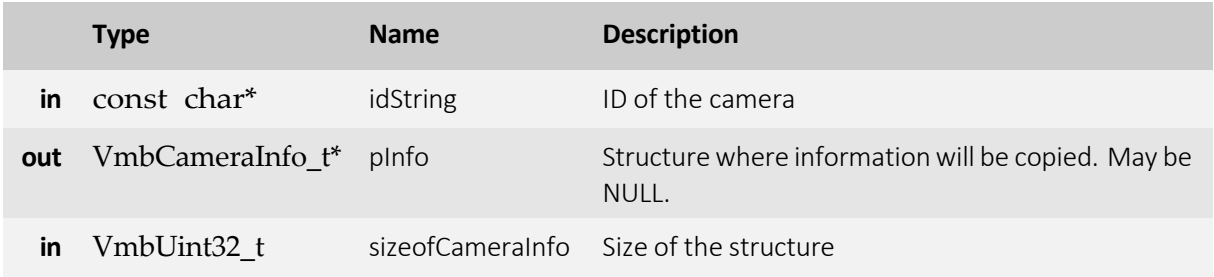

- **VmbErrorSuccess:** If no error
- **VmbErrorApiNotStarted:** VmbStartup() was not called before the current command
- **VmbErrorNotFound:** The designated camera cannot be found
- **VmbErrorStructSize:** The given struct size is not valid for this API version
- **VmbErrorBadParameter:** If "idString" was NULL

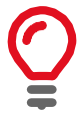

May be called if a camera has not been opened by the application yet. Examples for "idString": "DEV\_81237473991" for an ID given by a transport layer, "169.254.12.13" for an IP address, "000F314C4BE5" for a MAC address or "DEV\_1234567890" for an ID as reported by Vimba

#### VmbCameraOpen()

Open the specified camera.

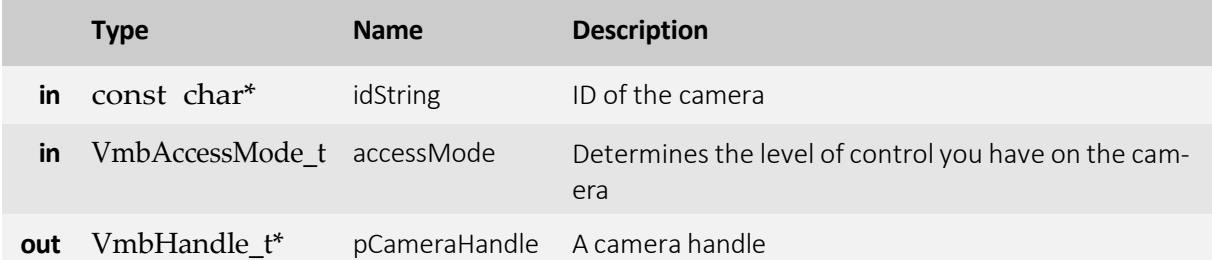

- **VmbErrorSuccess:** If no error
- **VmbErrorApiNotStarted:** VmbStartup() was not called before the current command
- **VmbErrorNotFound:** The designated camera cannot be found
- **VmbErrorInvalidAccess:** Operation is invalid with the current access mode
- **VmbErrorInvalidCall:** If called from frame callback
- **VmbErrorBadParameter:** If "idString" or "pCameraHandle" is NULL

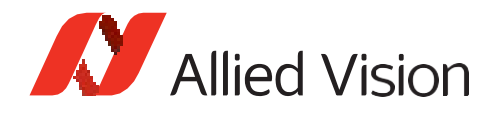

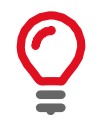

A camera may be opened in a specific access mode, which determines the level of control you have on a camera. Examples for "idString": "DEV\_81237473991" for an ID given by a transport layer, "169.254.12.13" for an IP address, "000F314C4BE5" for a MAC address or "DEV\_1234567890" for an ID as reported by Vimba

### VmbCameraClose()

Close the specified camera.

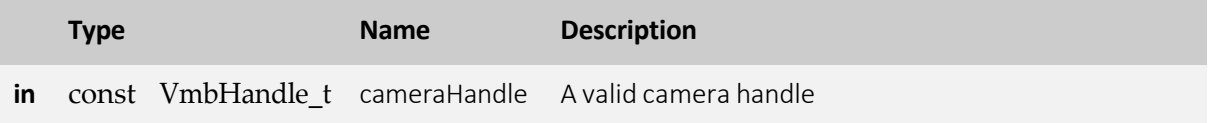

- **VmbErrorSuccess:** If no error
- **VmbErrorApiNotStarted:** VmbStartup() was not called before the current command
- **VmbErrorInvalidCall:** If called from frame callback

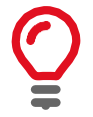

Depending on the access mode this camera was opened with, events are killed, callbacks are unregistered, and camera control is released.

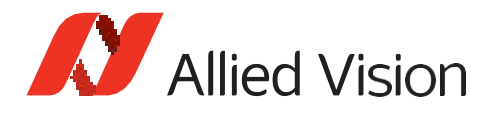

### Features

### VmbFeaturesList()

List all the features for this entity.

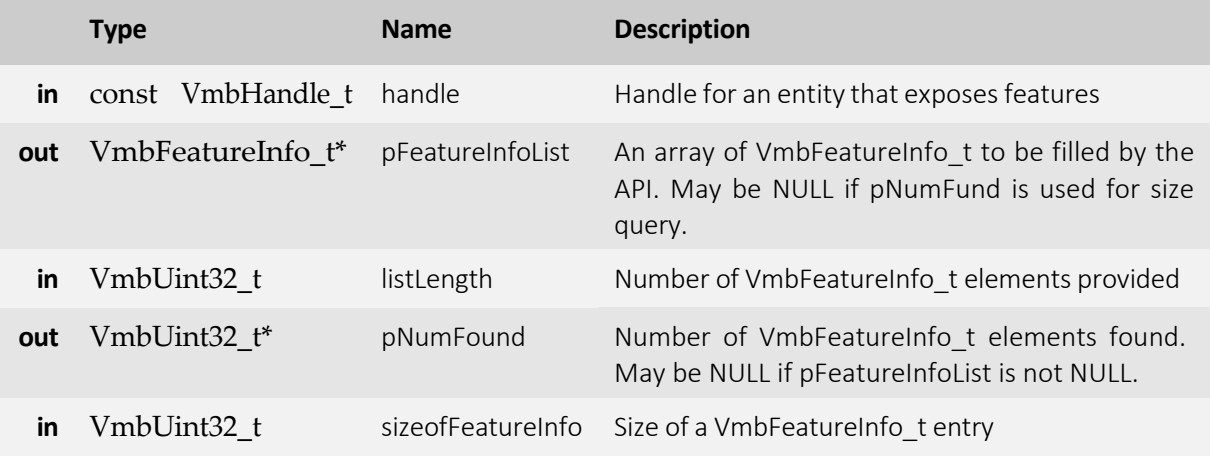

- **VmbErrorSuccess:** If no error
- **VmbErrorApiNotStarted:** VmbStartup() was not called before the current command
- **VmbErrorBadHandle:** The given handle is not valid
- **VmbErrorInvalidAccess:** Operation is invalid with the current access mode
- **VmbErrorStructSize:** The given struct size of VmbFeatureInfo\_t is not valid for this version of the API
- **VmbErrorMoreData:** The given list length was insufficient to hold all available entries

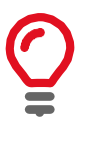

This method lists all implemented features, whether they are currently available or not. The list of features does not change as long as the camera/interface is connected. "pNumFound" returns the number of VmbFeatureInfo elements. This function is usually called twice: once with an empty list to query the length of the list, and then again with an list of the correct length.

### VmbFeatureInfoQuery()

Query information about the constant properties of a feature.

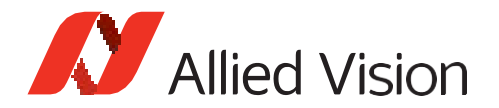

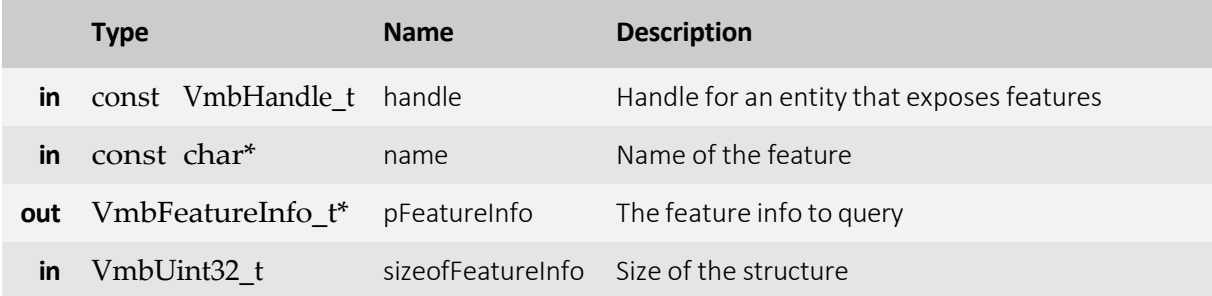

- **VmbErrorSuccess:** If no error
- **VmbErrorApiNotStarted:** VmbStartup() was not called before the current command
- **VmbErrorBadHandle:** The given handle is not valid
- **VmbErrorInvalidAccess:** Operation is invalid with the current access mode
- **VmbErrorStructSize:** The given struct size is not valid for this version of the API

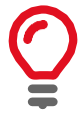

Users provide a pointer to VmbFeatureInfo\_t, which is then set to the internal representation.

### VmbFeatureListAffected()

List all the features that might be affected by changes to this feature.

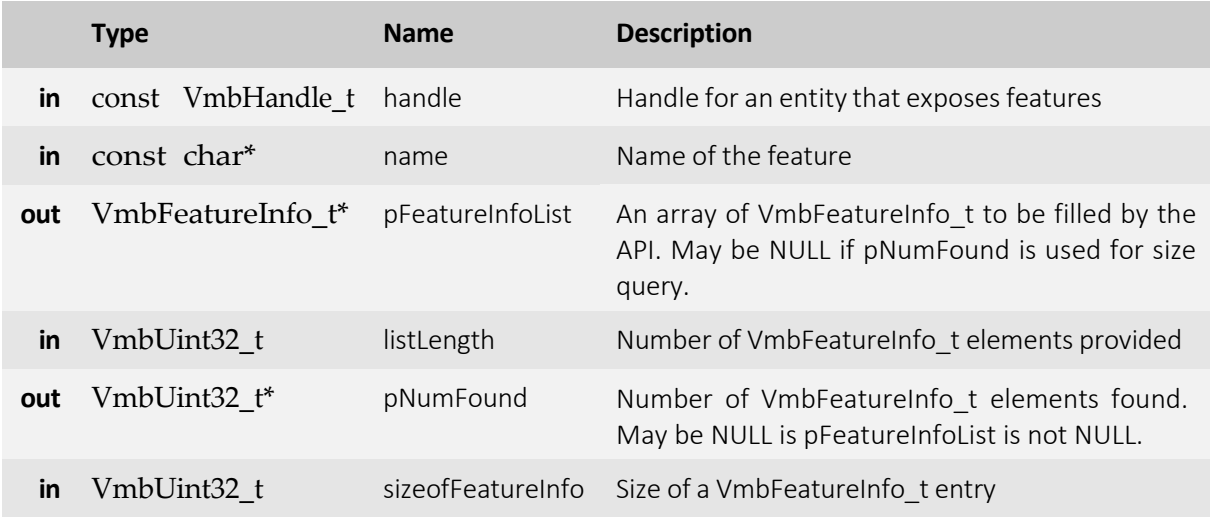

- **VmbErrorSuccess:** If no error
- **VmbErrorApiNotStarted:** VmbStartup() was not called before the current command

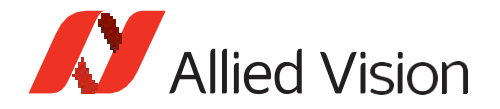

- **VmbErrorBadHandle:** The given handle is not valid
- **VmbErrorInvalidAccess:** Operation is invalid with the current access mode
- **VmbErrorStructSize:** The given struct size of VmbFeatureInfo\_t is not valid for this version of the API
- **VmbErrorMoreData:** The given list length was insufficient to hold all available entries

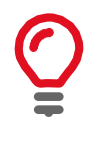

This method lists all affected features, whether they are currently available or not. The value of affected features depends directly or indirectly on this feature (including all selected features). The list of features does not change as long as the camera/interface is connected. This function is usually called twice: once with an empty array to query the length of the list, and then again with an array of the correct length.

### VmbFeatureListSelected()

List all the features selected by a given feature for this module.

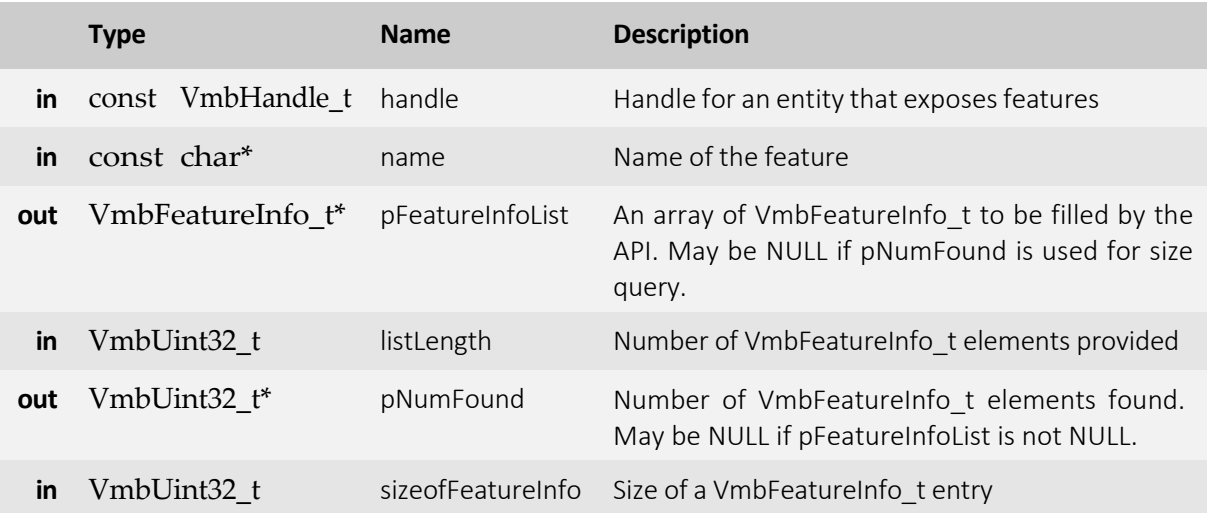

- **VmbErrorSuccess:** If no error
- **VmbErrorApiNotStarted:** VmbStartup() was not called before the current command
- **VmbErrorBadHandle:** The given handle is not valid
- **VmbErrorInvalidAccess:** Operation is invalid with the current access mode
- **VmbErrorStructSize:** The given struct size is not valid for this version of the API
- **VmbErrorMoreData:** The given list length was insufficient to hold all available entries

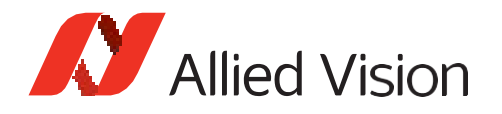

This method lists all selected features, whether they are currently available or not. Features with selected features("selectors") have no direct impact on the camera, but only influence the register address that selected features point to. The list of features does not change while the camera/interface is connected. This function is usually called twice: once with an empty array to query the length of the list, and then again with an array of the correct length.

### VmbFeatureAccessQuery()

Return the dynamic read and write capabilities of this feature.

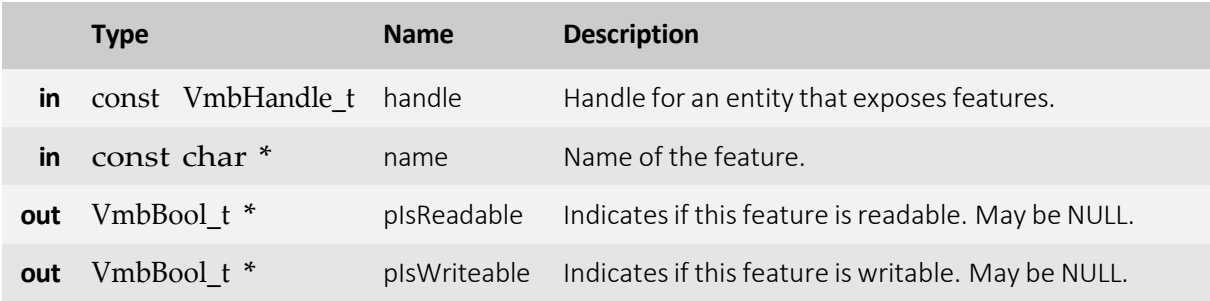

- **VmbErrorSuccess:** If no error
- **VmbErrorApiNotStarted:** VmbStartup() was not called before the current command
- **VmbErrorBadHandle:** The given handle is not valid
- **VmbErrorInvalidAccess:** Operation is invalid with the current access mode
- **VmbErrorBadParameter:** If "pIsReadable" and "pIsWriteable" were both NULL
- **VmbErrorNotFound:** The feature was not found

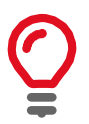

The access mode of a feature may change. For example, if"PacketSize"islocked while image data is streamed, it is only readable.

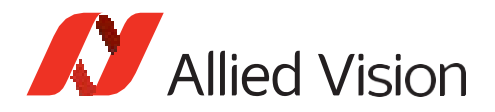

### Integer

### VmbFeatureIntGet()

Get the value of an integer feature.

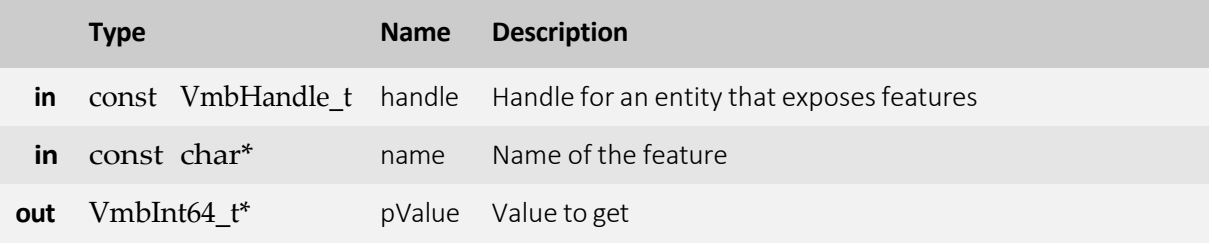

- **VmbErrorSuccess:** If no error
- **VmbErrorApiNotStarted:** VmbStartup() was not called before the current command
- **VmbErrorBadHandle:** The given handle is not valid
- **VmbErrorInvalidAccess:** Operation is invalid with the current access mode
- **VmbErrorWrongType:** The type of feature "name"is not Integer
- **VmbErrorNotFound:** The feature was not found
- **VmbErrorBadParameter:** If "name" or "pValue" is NULL

### VmbFeatureIntSet()

Set the value of an integer feature.

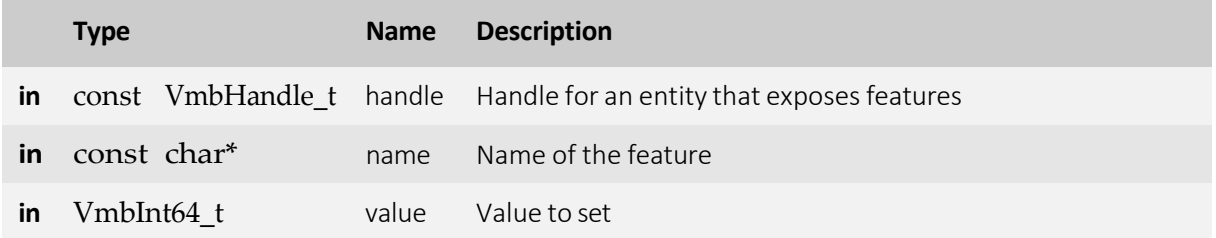

- **VmbErrorSuccess:** If no error
- **VmbErrorApiNotStarted:** VmbStartup() was not called before the current command
- **VmbErrorBadHandle:** The given handle is not valid
- **VmbErrorInvalidAccess:** Operation is invalid with the current access mode
- **VmbErrorWrongType:** The type of feature "name"is not Integer
- **VmbErrorInvalidValue:** If"value"is either out of bounds or not an increment of the minimum
- **VmbErrorBadParameter:** If "name" is NULL

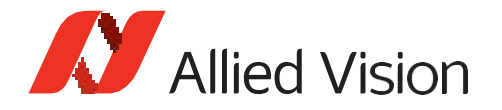

- **VmbErrorNotFound:** If the feature was not found
- **VmbErrorInvalidCall:** If called from frame callback

#### VmbFeatureIntRangeQuery()

Query the range of an integer feature.

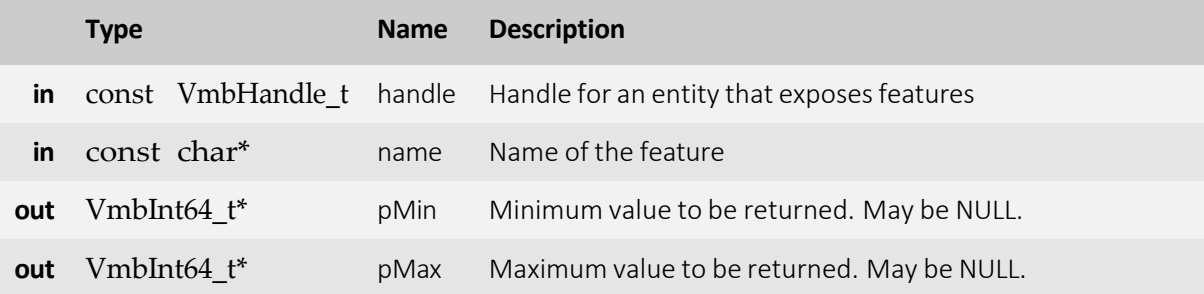

- **VmbErrorSuccess:** If no error
- **VmbErrorApiNotStarted:** VmbStartup() was not called before the current command
- **VmbErrorBadHandle:** The given handle is not valid
- **VmbErrorInvalidAccess:** Operation is invalid with the current access mode
- **VmbErrorBadParameter:** If"name"is NULL or "pMin" and "pMax" are NULL
- **VmbErrorWrongType:** The type of feature "name"is not Integer
- **VmbErrorNotFound:** If the featurewas not found

#### VmbFeatureIntIncrementQuery()

Query the increment of an integer feature.

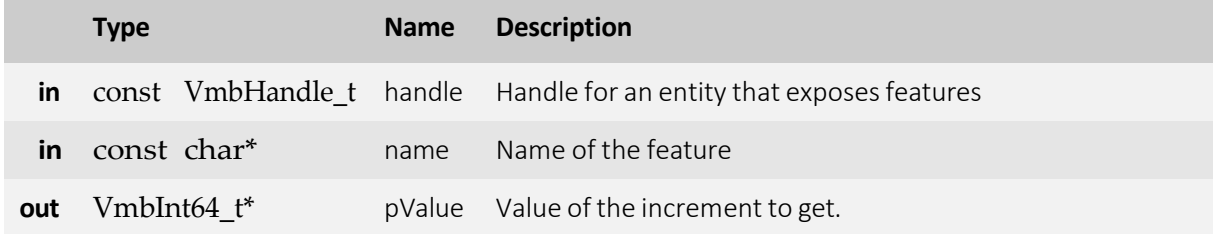

- **VmbErrorSuccess:** If no error
- **VmbErrorApiNotStarted:** VmbStartup() was not called before the current command

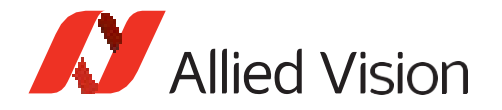

- **VmbErrorBadHandle:** The given handle is not valid
- **VmbErrorInvalidAccess:** Operation is invalid with the current access mode
- **VmbErrorWrongType:** The type of feature "name"is not Integer
- **VmbErrorNotFound:** The feature was not found
- **VmbErrorBadParameter: If "name" or "pValue" is NULL**

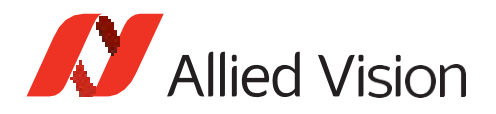

## Float

### VmbFeatureFloatGet()

Get the value of a float feature.

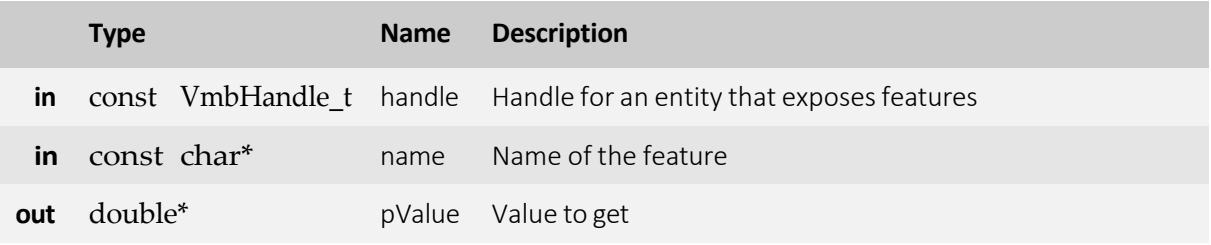

- **VmbErrorSuccess:** If no error
- **VmbErrorApiNotStarted:** VmbStartup() was not called before the current command
- **VmbErrorBadHandle:** The given handle is not valid
- **VmbErrorInvalidAccess:** Operation is invalid with the current access mode
- **VmbErrorWrongType:** The type of feature "name"is not Float
- **VmbErrorBadParameter:** If "name" or "pValue" is NULL
- **VmbErrorNotFound:** The feature was not found

### VmbFeatureFloatSet()

Set the value of a float feature.

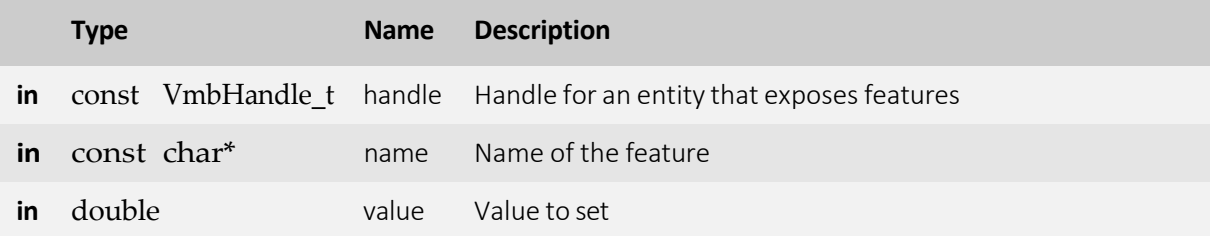

- **VmbErrorSuccess:** If no error
- **VmbErrorApiNotStarted:** VmbStartup() was not called before the current command
- **VmbErrorBadHandle:** The given handle is not valid
- **VmbErrorInvalidAccess:** Operation is invalid with the current access mode
- **VmbErrorWrongType:** The type of feature "name"is not Float
- **VmbErrorInvalidValue:** If"value"is not within valid bounds
- **VmbErrorNotFound:** The feature was not found

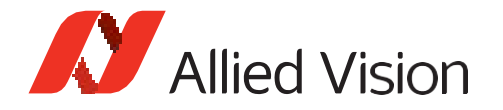

- **VmbErrorBadParameter:** If "name" is NULL
- **VmbErrorInvalidCall:** If called from frame callback

#### VmbFeatureFloatRangeQuery()

Query the range of a float feature.

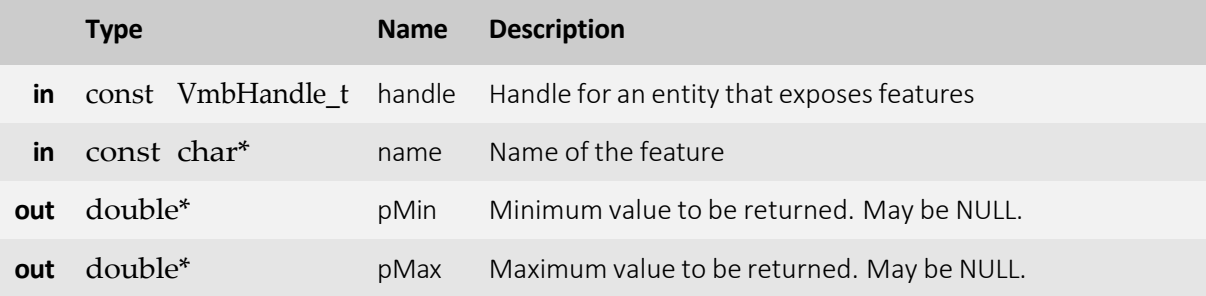

- **VmbErrorSuccess:** If no error
- **VmbErrorApiNotStarted:** VmbStartup() was not called before the current command
- **VmbErrorBadHandle:** The given handle is not valid
- **VmbErrorInvalidAccess:** Operation is invalid with the current access mode
- **VmbErrorWrongType:** The type of feature "name"is not Float
- **VmbErrorNotFound:** The feature was not found
- **VmbBadParameter:** If"name"is NULL or "pMin" and "pMax" are NULL

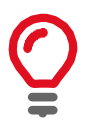

Only one of the values may be queried if the other parameter is set to NULL, but if both parameters are NULL, an error is returned.

### VmbFeatureFloatIncrementQuery()

Query the increment of an float feature.

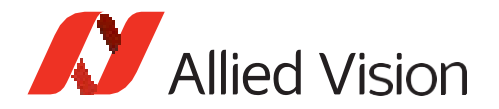

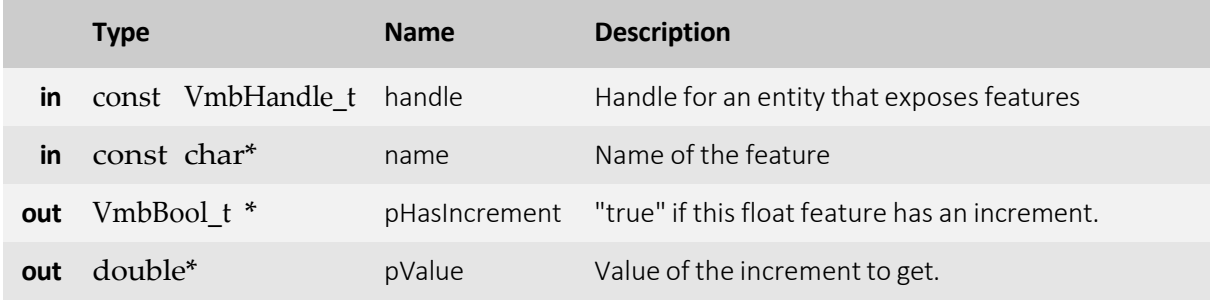

- **VmbErrorSuccess:** If no error
- **VmbErrorApiNotStarted:** VmbStartup() was not called before the current command
- **VmbErrorBadHandle:** The given handle is not valid
- **VmbErrorInvalidAccess:** Operation is invalid with the current access mode
- **VmbErrorWrongType:** The type of feature "name"is not Integer
- **VmbErrorNotFound:** The feature was not found
- **VmbErrorBadParameter: If "name" or "pValue" is NULL**

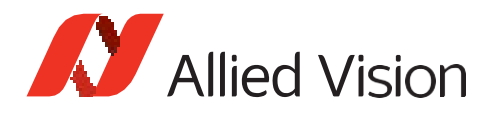

### Enum

### VmbFeatureEnumGet()

Get the value of an enumeration feature.

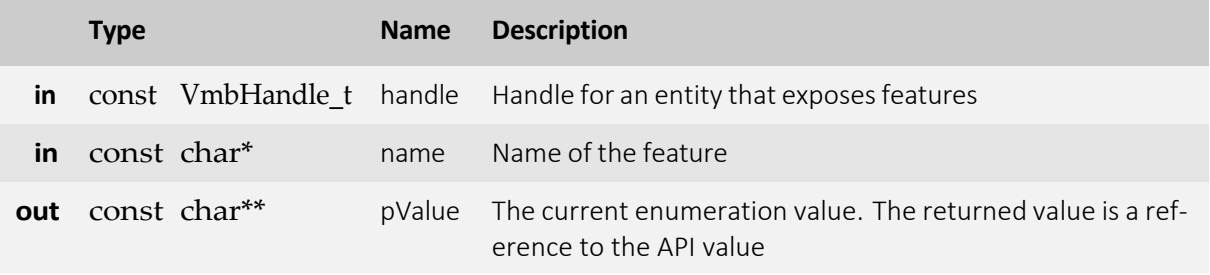

- **VmbErrorSuccess:** If no error
- **VmbErrorApiNotStarted:** VmbStartup() was not called before the current command
- **VmbErrorBadHandle:** The given handle is not valid
- **VmbErrorInvalidAccess:** Operation is invalid with the current access mode
- **VmbErrorWrongType:** The type of feature "name"is not Enumeration
- **VmbErrorNotFound:** The feature was not found
- **VmbErrorBadParameter:** If "name" or "pValue" is NULL

### VmbFeatureEnumSet()

Set the value of an enumeration feature.

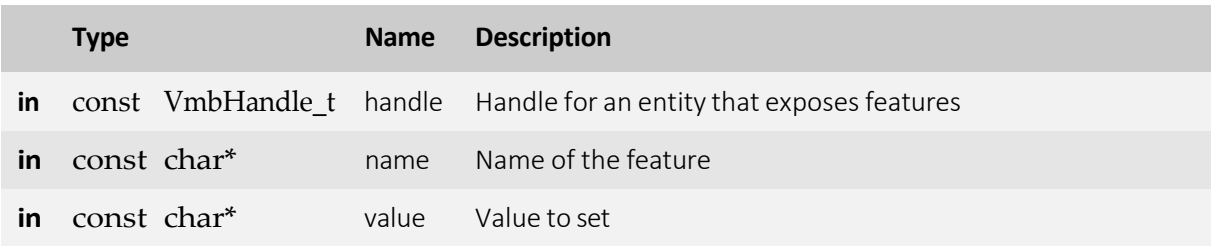

- **VmbErrorSuccess:** If no error
- **VmbErrorApiNotStarted:** VmbStartup() was not called before the current command
- **VmbErrorInvalidAccess:** Operation is invalid with the current access mode
- **VmbErrorBadHandle:** The given handle is not valid
- **VmbErrorInvalidAccess:** Operation is invalid with the current access mode
- **VmbErrorWrongType:** The type of feature "name"is not Enumeration

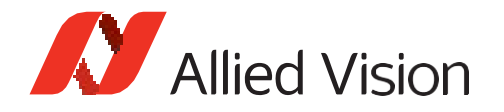

- **VmbErrorInvalidValue:** If"value"is not within valid bounds
- **VmbErrorNotFound:** The feature was not found
- **VmbErrorBadParameter:** If "name" ore "value" is NULL
- **VmbErrorInvalidCall:** If called from frame callback

#### VmbFeatureEnumRangeQuery()

Query the value range of an enumeration feature.

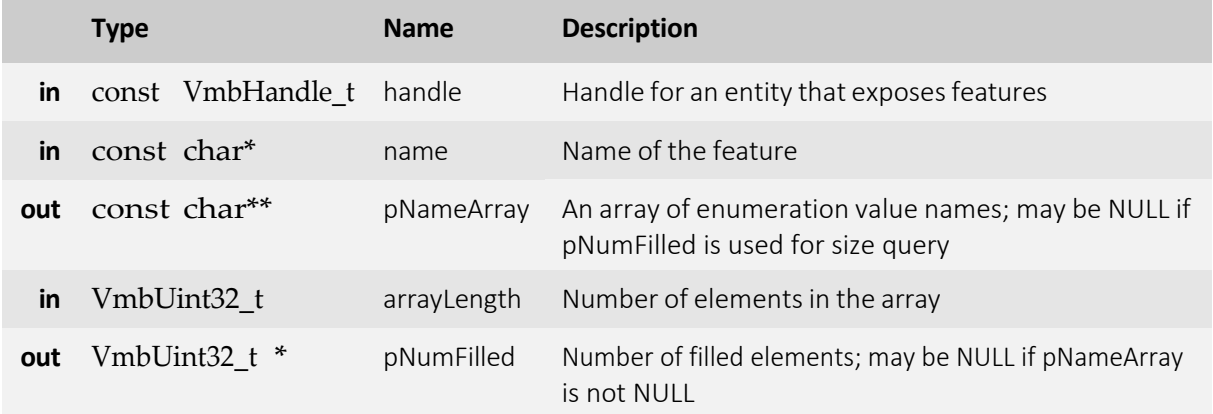

- **VmbErrorSuccess:** If no error
- **VmbErrorApiNotStarted:** VmbStartup() was not called before the current command
- **VmbErrorBadHandle:** The given handle is not valid
- **VmbErrorInvalidAccess:** Operation is invalid with the current access mode
- **VmbErrorMoreData:** The given array lengthwasinsufficient to hold all available entries
- **VmbErrorWrongType:** The type of feature "name"is not Enumeration
- **VmbErrorNotFound:** The feature was not found
- **VmbErrorBadParameter:** If "name" is NULL or "pNameArray" and "pNumFilled" are NULL

#### VmbFeatureEnumIsAvailable()

Check if a certain value of an enumeration is available.

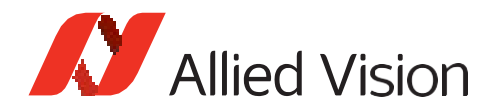

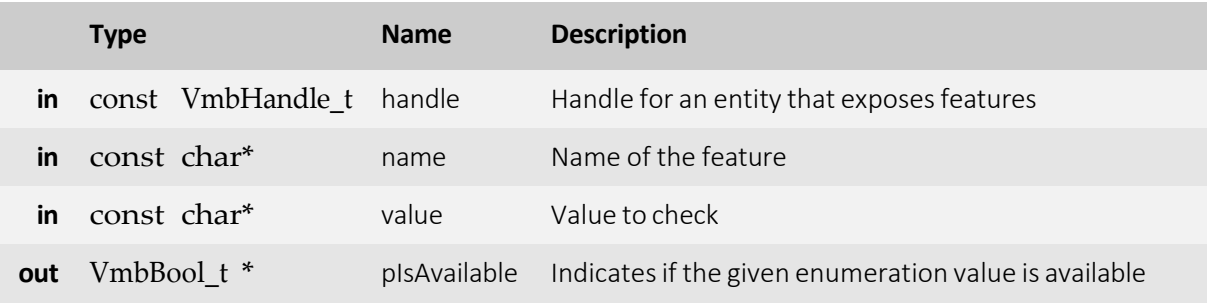

- **VmbErrorSuccess:** If no error
- **VmbErrorApiNotStarted:** VmbStartup() was not called before the current command
- **VmbErrorBadHandle:** The given handle is not valid
- **VmbErrorInvalidAccess:** Operation is invalid with the current access mode
- **VmbErrorWrongType:** The type of feature "name"is not Enumeration
- **VmbErrorNotFound:** The feature was not found
- **VmbErrorBadParameter:** If "name" or "value" or "pIsAvailable" is NULL

#### VmbFeatureEnumAsInt()

Get the integer value for a given enumeration string value.

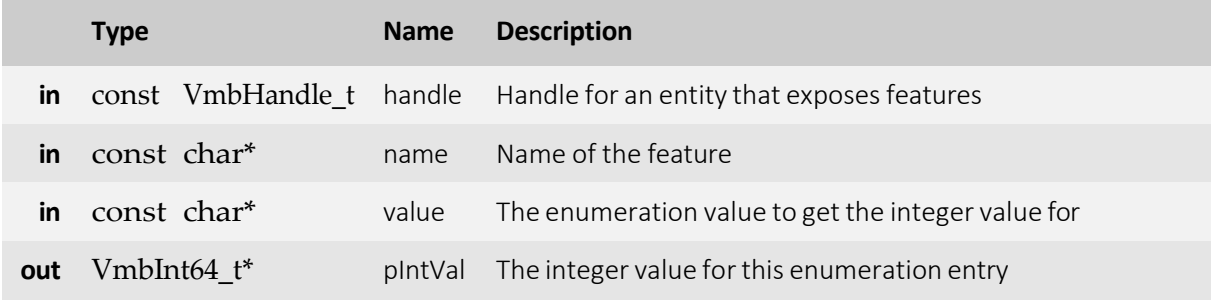

- **VmbErrorSuccess:** If no error
- **VmbErrorApiNotStarted:** VmbStartup() was not called before the current command
- **VmbErrorBadHandle:** The given handle is not valid
- **VmbErrorInvalidAccess:** Operation is invalid with the current access mode
- **VmbErrorWrongType:** The type of feature "name"is not Enumeration
- **VmbErrorNotFound:** The feature was not found
- **VmbErrorBadParameter:** If "name" or "value" or "pIntVal" is NULL

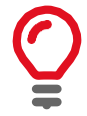

Converts a name of an enum member into an int value ("Mono12Packed"to 0x10C0006)

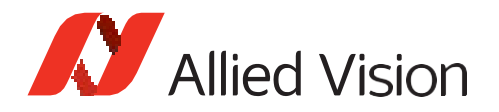

### VmbFeatureEnumAsString()

Get the enumeration string value for a given integer value.

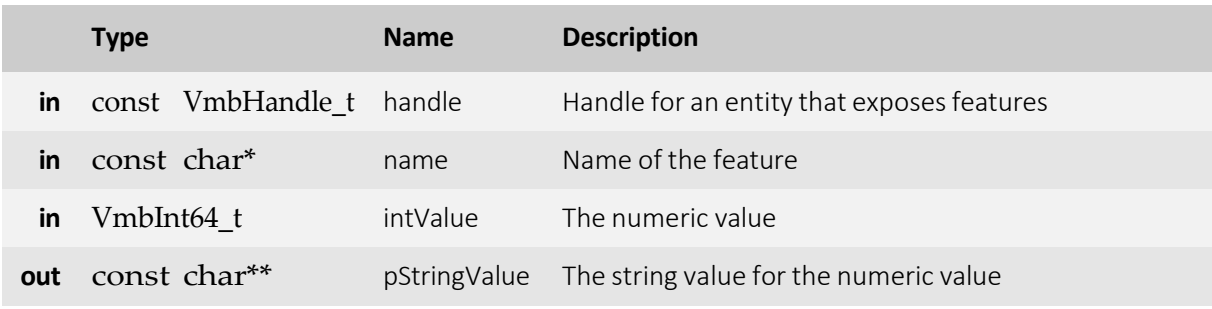

- **VmbErrorSuccess:** If no error
- **VmbErrorApiNotStarted:** VmbStartup() was not called before the current command
- **VmbErrorBadHandle:** The given handle is not valid
- **VmbErrorInvalidAccess:** Operation is invalid with the current access mode
- **VmbErrorWrongType:** The type of feature "name"is not Enumeration
- **VmbErrorNotFound:** The feature was not found
- **VmbErrorBadParameter:** If "name" or "pStringValue" is NULL

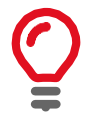

Converts an int value to a name of an enum member (e.g. 0x10C0006 to "Mono12Packed")

### VmbFeatureEnumEntryGet()

Get infos about an entry of an enumeration feature.

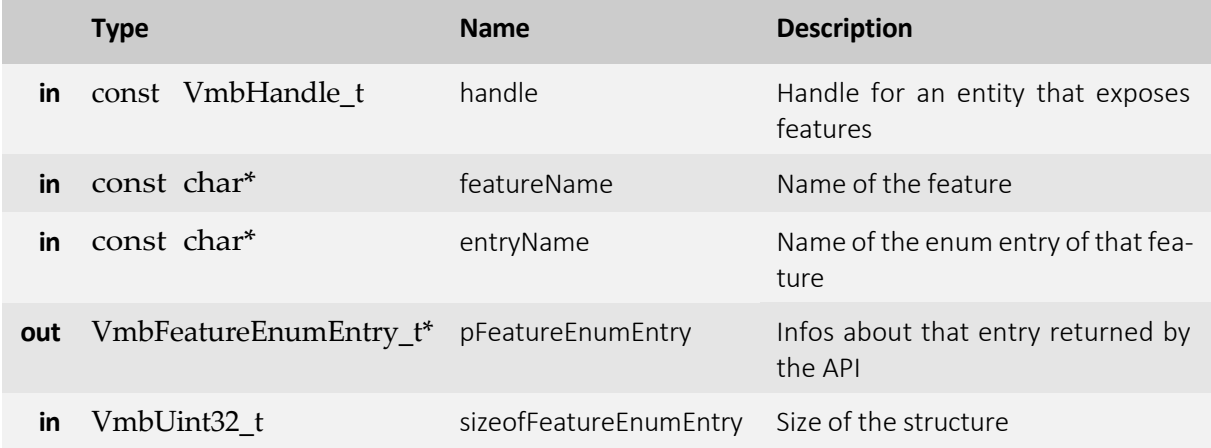

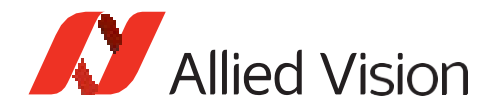

- **VmbErrorSuccess:** If no error
- **VmbErrorApiNotStarted:** VmbStartup() was not called before the current command
- **VmbErrorBadHandle:** The given handle is not valid
- **VmbErrorInvalidAccess:** Operation is invalid with the current access mode
- **VmbErrorStructSize Size of VmbFeatureEnumEntry\_t is not compatible with the API version**
- **VmbErrorWrongType:** The type of feature "name"is not Enumeration
- **VmbErrorNotFound:** The feature was not found
- **VmbErrorBadParameter:** If "featureName" or "entryName" or "pFeatureEnumEntry" is NULL

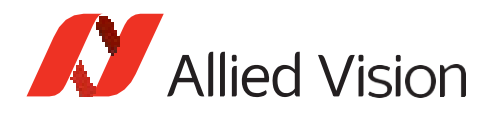

## String

### VmbFeatureStringGet()

Get the value of a string feature.

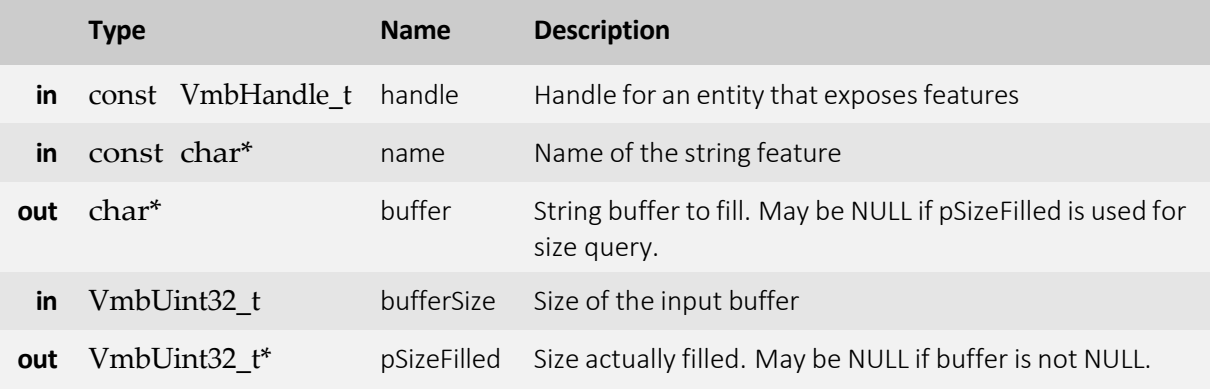

- **VmbErrorSuccess:** If no error
- **VmbErrorApiNotStarted:** VmbStartup() was not called before the current command
- **VmbErrorBadHandle:** The given handle is not valid
- **VmbErrorInvalidAccess:** Operation is invalid with the current access mode
- **VmbErrorMoreData:** The given buffer size was too small
- **VmbErrorNotFound:** The feature was not found
- **VmbErrorWrongType:** The type of feature "name" is not String

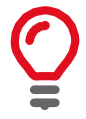

This function is usually called twice: once with an empty buffer to query the length of the string, and then again with a buffer of the correct length.

### VmbFeatureStringSet()

Set the value of a string feature.

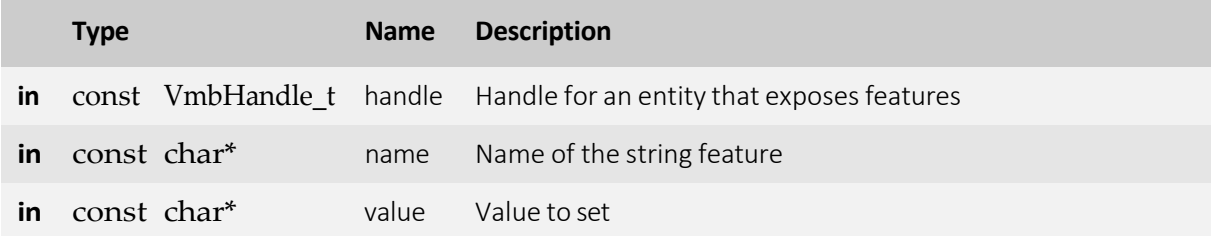

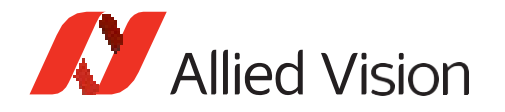

- **VmbErrorSuccess:** If no error
- **VmbErrorApiNotStarted:** VmbStartup() was not called before the current command
- **VmbErrorBadHandle:** The given handle is not valid
- **VmbErrorInvalidAccess:** Operation is invalid with the current access mode
- **VmbErrorNotFound:** The feature was not found
- **VmbErrorWrongType:** The type of feature "name" is not String
- **VmbErrorInvalidValue:** If length of "value" exceeded the maximum length
- **VmbErrorBadParameter:** If "name" or "value" is NULL
- **VmbErrorInvalidCall:** If called from frame callback

#### VmbFeatureStringMaxlengthQuery()

Get the maximum length of a string feature.

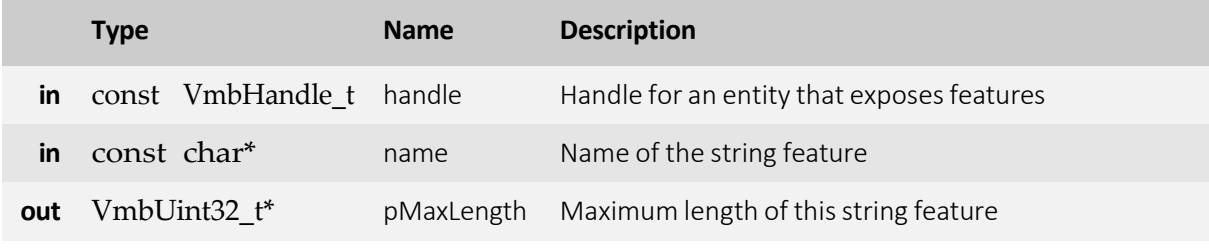

- **VmbErrorSuccess:** If no error
- **VmbErrorApiNotStarted:** VmbStartup() was not called before the current command
- **VmbErrorBadHandle:** The given handle is not valid
- **VmbErrorInvalidAccess:** Operation is invalid with the current access mode
- **VmbErrorWrongType:** The type of feature "name" is not String
- **VmbErrorBadParameter:** If "name" or "pMaxLength" is NULL

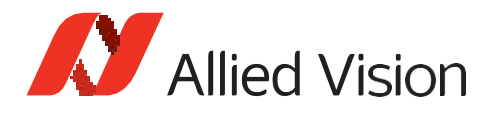

### Boolean

### VmbFeatureBoolGet()

Get the value of a boolean feature.

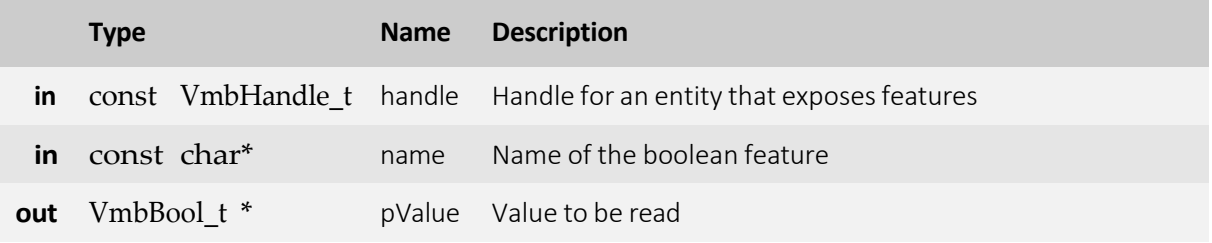

- **VmbErrorSuccess:** If no error
- **VmbErrorApiNotStarted:** VmbStartup() was not called before the current command
- **VmbErrorBadHandle:** The given handle is not valid
- **VmbErrorInvalidAccess:** Operation is invalid with the current access mode
- **VmbErrorWrongType:** The type of feature "name"is not Boolean
- **VmbErrorNotFound:** If feature is not found
- **VmbErrorBadParameter:** If "name" or "pValue" is NULL

### VmbFeatureBoolSet()

Set the value of a boolean feature.

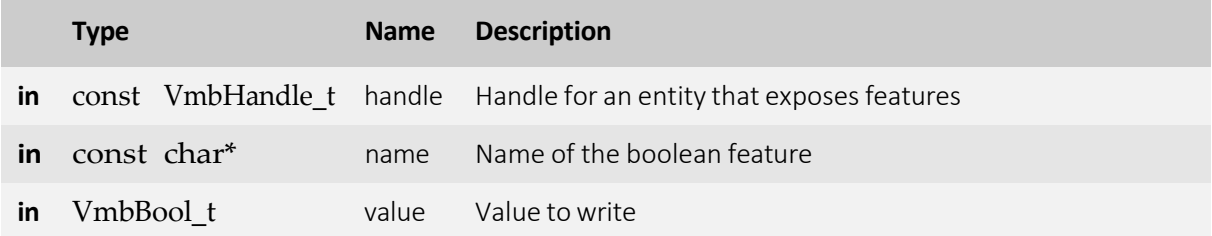

- **VmbErrorSuccess:** If no error
- **VmbErrorApiNotStarted:** VmbStartup() was not called before the current command
- **VmbErrorBadHandle:** The given handle is not valid
- **VmbErrorInvalidAccess:** Operation is invalid with the current access mode
- **VmbErrorWrongType:** The type of feature "name" is not Boolean
- **VmbErrorInvalidValue:** If"value"is not within valid bounds
- **VmbErrorNotFound:** If the feature is not found

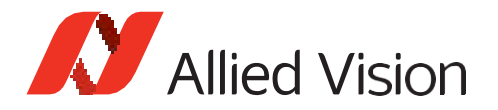

- **VmbErrorBadParameter:** If "name" is NULL
- **VmbErrorInvalidCall:** If called from frame callback

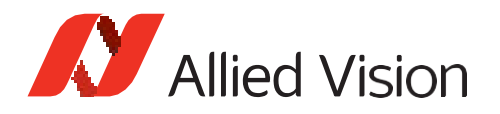

### Command

### VmbFeatureCommandRun()

Run a feature command.

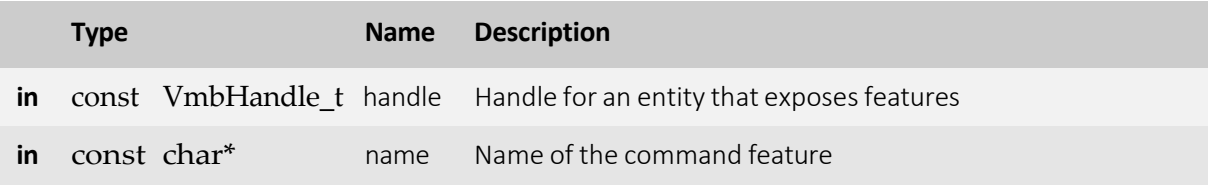

- **VmbErrorSuccess:** If no error
- **VmbErrorApiNotStarted:** VmbStartup() was not called before the current command
- **VmbErrorBadHandle:** The given handle is not valid
- **VmbErrorInvalidAccess:** Operation is invalid with the current access mode
- **VmbErrorWrongType:** The type of feature "name"is not Command
- **VmbErrorNotFound:** Feature was not found
- **VmbErrorBadParameter:** If "name" is NULL

#### VmbFeatureCommandIsDone()

Check if a feature command is done.

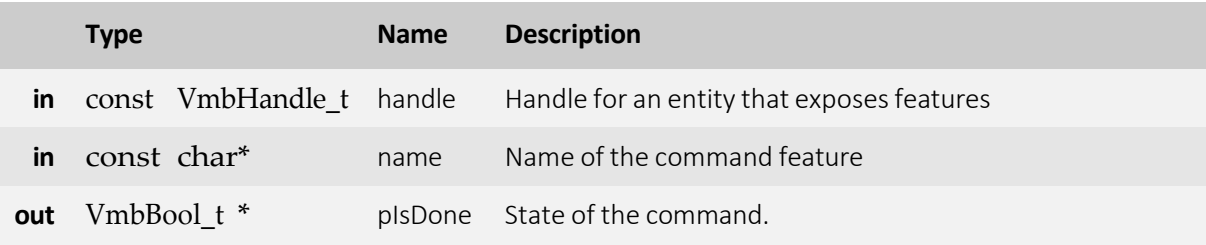

- **VmbErrorSuccess:** If no error
- **VmbErrorApiNotStarted:** VmbStartup() was not called before the current command
- **VmbErrorBadHandle:** The given handle is not valid
- **VmbErrorInvalidAccess:** Operation is invalid with the current access mode
- **VmbErrorWrongType:** The type of feature "name"is not Command
- **VmbErrorNotFound:** Feature was not found
- **VmbErrorBadParameter:** If "name" or "pIsDone" is NULL

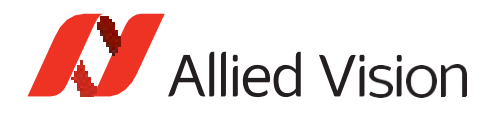

### Raw

### VmbFeatureRawGet()

Read the memory contents of an area given by a feature name.

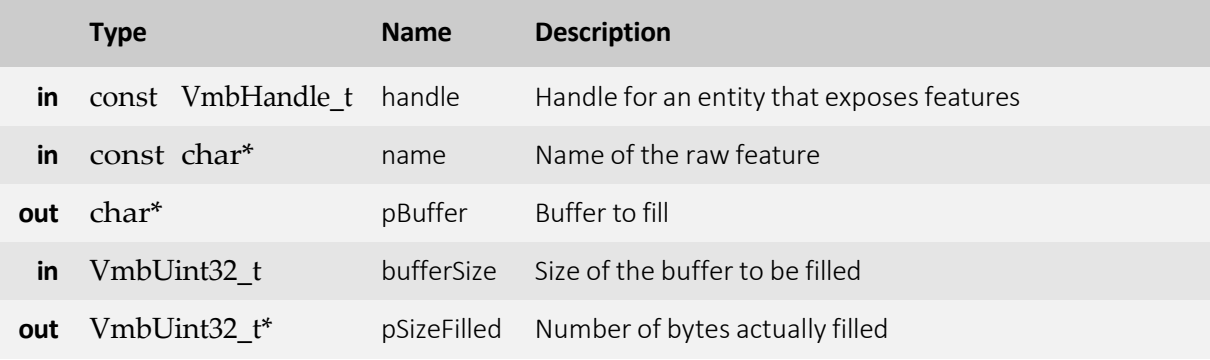

- **VmbErrorSuccess:** If no error
- **VmbErrorApiNotStarted:** VmbStartup() was not called before the current command
- **VmbErrorBadHandle:** The given handle is not valid
- **VmbErrorInvalidAccess:** Operation is invalid with the current access mode
- **VmbErrorWrongType:** The type of feature "name"is not Register
- **VmbErrorNotFound:** Feature was not found
- **VmbErrorBadParameter:** If "name" or "pBuffer" or "pSizeFilled" is NULL

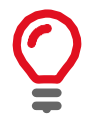

This feature type corresponds to a top-level "Register" feature in GenICam. Data transfer is split up by the transport layer if the feature length is too large. You can get the size of the memory area addressed by the feature "name" by VmbFeatureRawLengthQuery().

### VmbFeatureRawSet()

Write to a memory area given by a feature name.

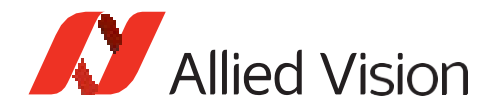

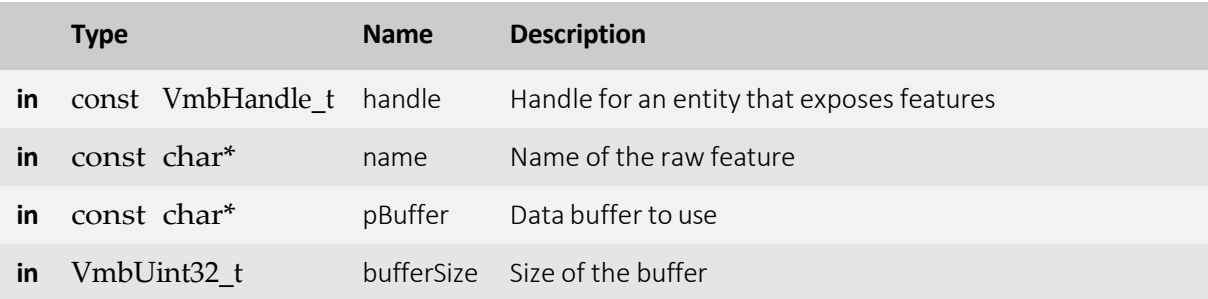

- **VmbErrorSuccess:** If no error
- **VmbErrorApiNotStarted:** VmbStartup() was not called before the current command
- **VmbErrorBadHandle:** The given handle is not valid
- **VmbErrorInvalidAccess:** Operation is invalid with the current access mode
- **VmbErrorWrongType:** The type of feature "name"is not Register
- **VmbErrorNotFound:** Feature was not found
- **VmbErrorBadParameter:** If "name" or "pBuffer" is NULL
- **VmbErrorInvalidCall:** If called from frame callback

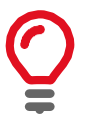

This feature type corresponds to a first-level "Register" node in the XML file. Data transfer is split up by the transport layer if the feature length is too large. You can get the size of the memory area addressed by the feature "name" by VmbFeatureRawLengthQuery().

### VmbFeatureRawLengthQuery()

Get the length of a raw feature for memory transfers.

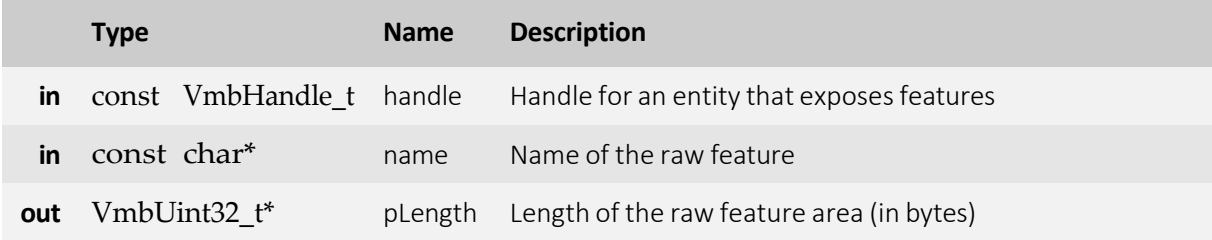

- **VmbErrorSuccess:** If no error
- **VmbErrorApiNotStarted:** VmbStartup() was not called before the current command
- **VmbErrorBadHandle:** The given handle is not valid
- **VmbErrorInvalidAccess:** Operation is invalid with the current access mode
- **VmbErrorWrongType:** The type of feature "name"is not Register
- **VmbErrorNotFound:** Feature not found

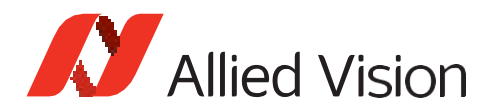

• **VmbErrorBadParameter:** If "name" or "pLength" is NULL

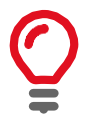

This feature type corresponds to a first-level "Register" node in the XML file.

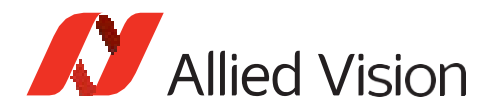

## Feature invalidation

### VmbFeatureInvalidationRegister()

Register a VmbInvalidationCallback callback for feature invalidation signaling.

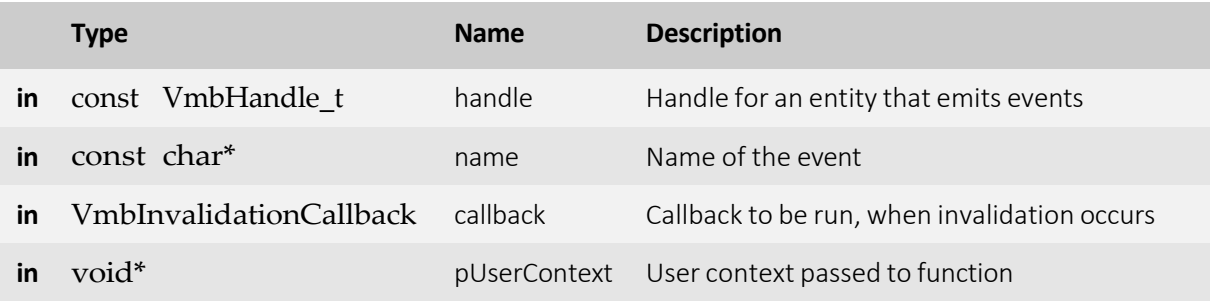

- **VmbErrorSuccess:** If no error
- **VmbErrorApiNotStarted:** VmbStartup() was not called before the current command
- **VmbErrorBadHandle:** The given handle is not valid
- **VmbErrorInvalidAccess:** Operation is invalid with the current access mode

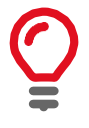

Any feature change, either of its value or of its access state, may be tracked by registering an invalidation callback. Registering multiple callbacks for one feature invalidation event is possible because only the combination of handle, name, and callback is used as key. If the same combination of handle, name, and callback is registered a second time, it overwrites the previous one.

### VmbFeatureInvalidationUnregister()

Unregister a previously registered feature invalidation callback.

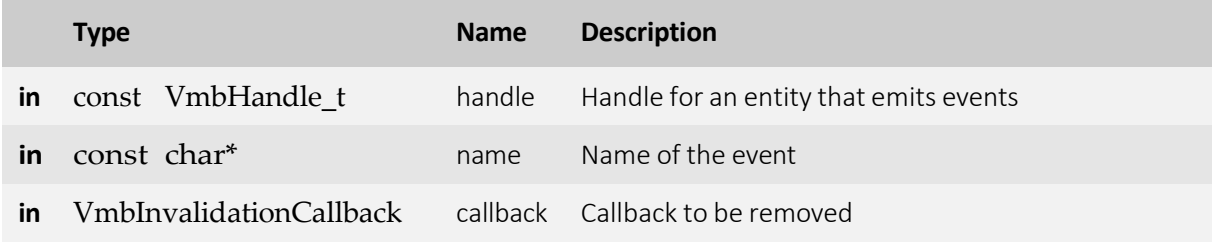

• **VmbErrorSuccess:** If no error

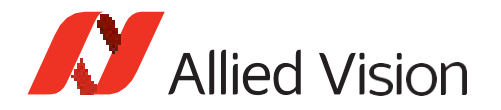

- **VmbErrorApiNotStarted:** VmbStartup() was not called before the current command
- **VmbErrorBadHandle:** The given handle is not valid
- **VmbErrorInvalidAccess:** Operation is invalid with the current access mode

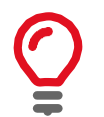

Since multiple callbacks may be registered for a feature invalidation event, a combination of handle, name, and callback is needed for unregistering, too.

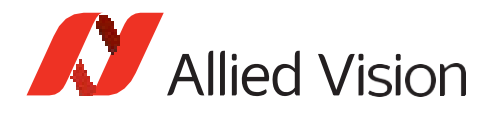

## Image preparation and acquisition

### VmbFrameAnnounce()

Announce frames to the API that may be queued for frame capturing later.

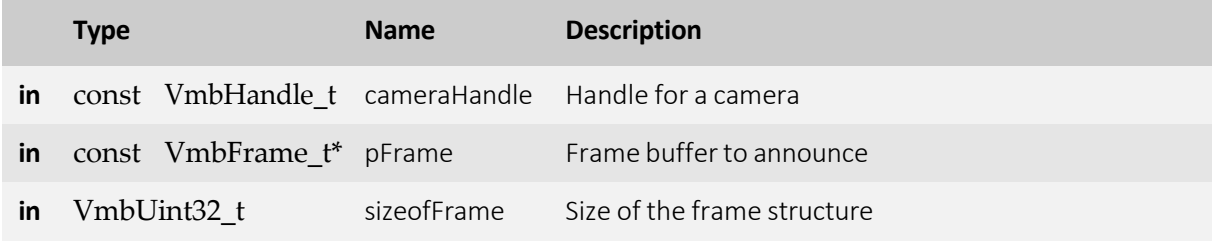

- **VmbErrorSuccess:** If no error
- **VmbErrorApiNotStarted:** VmbStartup() was not called before the current command
- **VmbErrorBadHandle:** The given camera handle is not valid
- **VmbErrorBadParameter:** The given frame pointer is not valid or "sizeofFrame" is 0
- **VmbErrorStructSize:** The given struct size is not valid for this version of the API

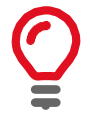

Allows some preparation for frames like DMA preparation depending on the transport layer. The order inwhich the frames are announced is not taken into consideration by the API. The method can be used to annouce a previously allocated frame buffer to the transport layer. Alternatively, in case "pFrame->buffer" points to NULL, the method will allocate and announce a new buffer. In this case "pFrame->buffer" contains the allocated buffer address on return.

### VmbFrameRevoke()

Revoke a frame from the API.

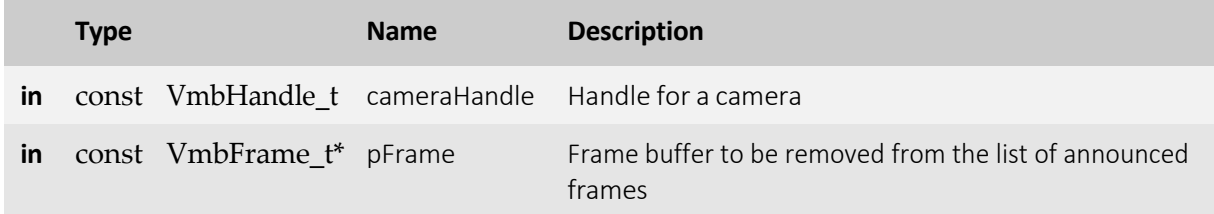

• **VmbErrorSuccess:** If no error

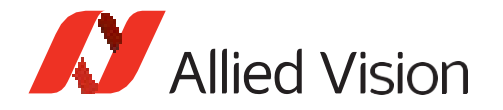

- **VmbErrorApiNotStarted:** VmbStartup() was not called before the current command
- **VmbErrorBadHandle:** The given camera handle is not valid
- **VmbErrorBadParameter:** The given frame pointer is not valid
- **VmbErrorStructSize:** The given struct size is not valid for this version of the API

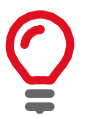

The referenced frame is removed from the pool of frames for capturing images.

### VmbFrameRevokeAll()

Revoke all frames assigned to a certain camera.

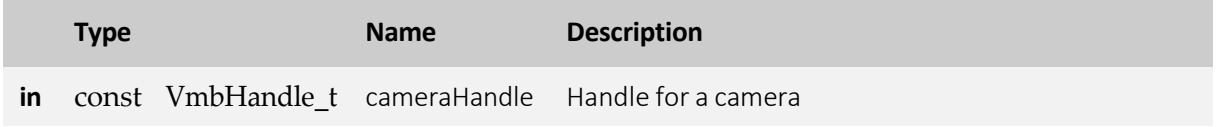

- **VmbErrorSuccess:** If no error
- **VmbErrorApiNotStarted:** VmbStartup() was not called before the current command
- **VmbErrorBadHandle:** The given camera handle is not valid

### VmbCaptureStart()

Prepare the API for incoming frames.

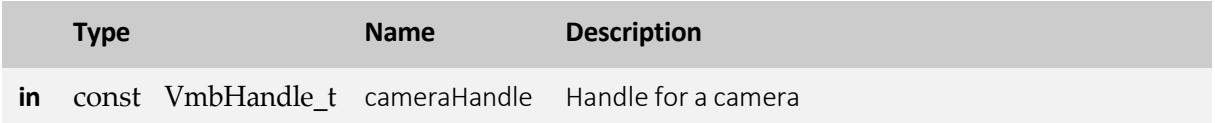

- **VmbErrorSuccess:** If no error
- **VmbErrorApiNotStarted:** VmbStartup() was not called before the current command
- **VmbErrorBadHandle:** The given handle is not valid
- **VmbErrorDeviceNotOpen:** Camera was not opened for usage
- **VmbErrorInvalidAccess:** Operation is invalid with the current access mode

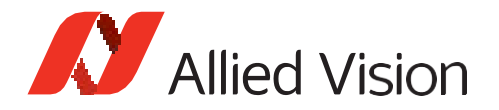

### VmbCaptureEnd()

Stop the API from being able to receive frames.

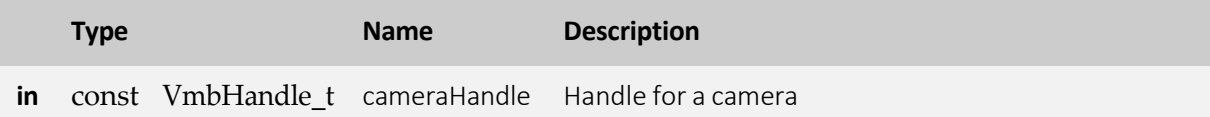

- **VmbErrorSuccess:** If no error
- **VmbErrorApiNotStarted:** VmbStartup() was not called before the current command
- **VmbErrorBadHandle:** The given handle is not valid

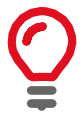

Consequences of VmbCaptureEnd(): - The frame callback will not be called anymore

### VmbCaptureFrameQueue()

Queue frames that may be filled during frame capturing.

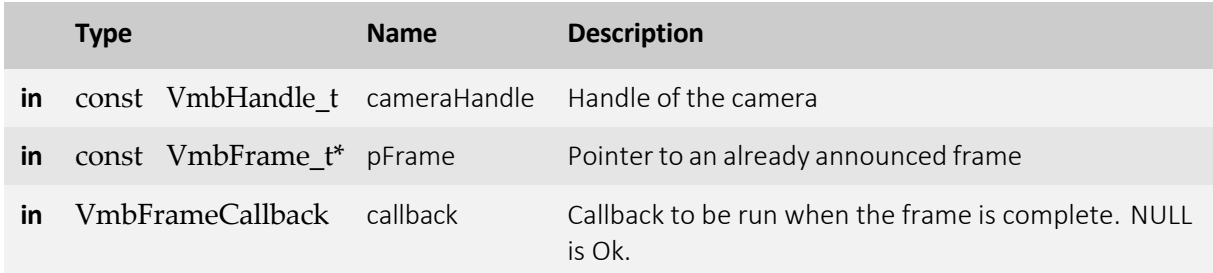

- **VmbErrorSuccess:** If no error
- **VmbErrorApiNotStarted:** VmbStartup() was not called before the current command
- **VmbErrorBadHandle:** The given frame is not valid
- **VmbErrorStructSize:** The given struct size is not valid for this version of the API

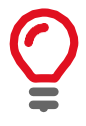

The given frame is put into a queue that will be filled sequentially. The order in which the frames are filled is determined by the order in which they are queued. If the frame was announced with VmbFrameAnnounce() before, the application has to ensure that the frame is also revoked by calling VmbFrameRevoke() or VmbFrameRevokeAll() when cleaning up.

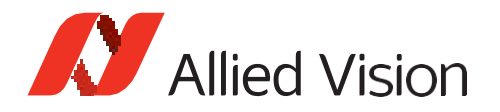

### VmbCaptureFrameWait()

Wait for a queued frame to be filled (or dequeued).

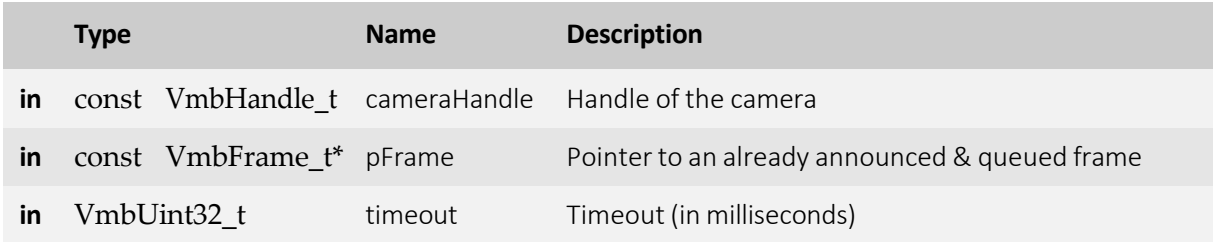

- **VmbErrorSuccess:** If no error
- **VmbErrorTimeout:** Call timed out
- **VmbErrorApiNotStarted:** VmbStartup() was not called before the current command
- **VmbErrorBadHandle:** The given handle is not valid

### VmbCaptureQueueFlush()

Flush the capture queue.

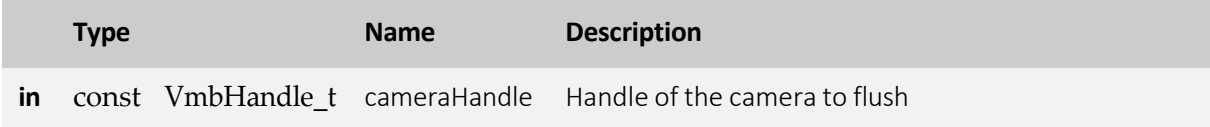

- **VmbErrorSuccess:** If no error
- **VmbErrorApiNotStarted:** VmbStartup() was not called before the current command
- **VmbErrorBadHandle:** The given handle is not valid

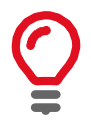

Control of all the currently queued frames will be returned to the user, leaving no frames in the capture queue. After this call, no frame notification will occur until frames are queued again.

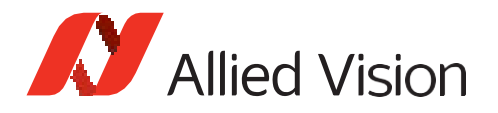

## Interface Enumeration & Information

### VmbInterfacesList()

List all the interfaces currently visible to VimbaC.

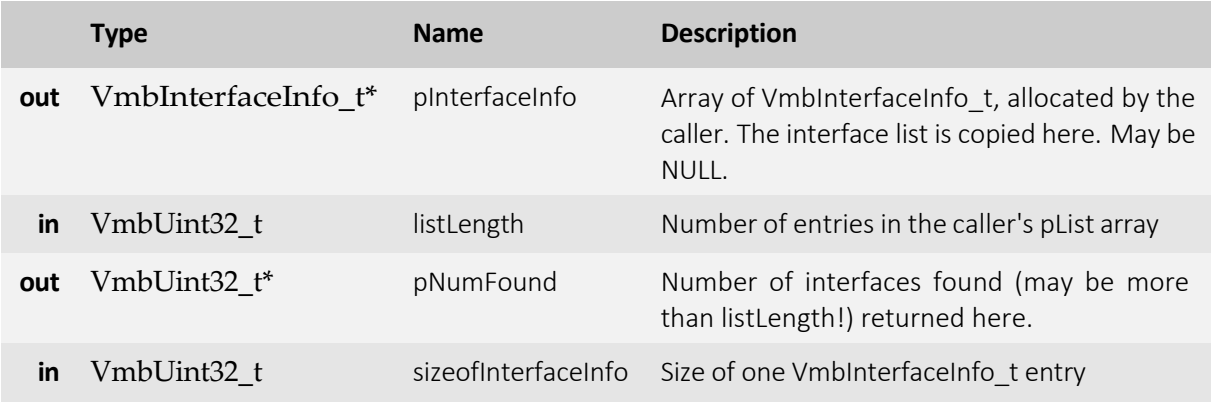

- **VmbErrorSuccess:** If no error
- **VmbErrorApiNotStarted:** VmbStartup() was not called before the current command
- **VmbErrorStructSize:** The given struct size is not valid for this API version
- **VmbErrorMoreData:** The given list lengthwasinsufficient to hold all available entries
- **VmbErrorBadParameter:** If "pNumFound" was NULL

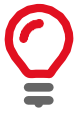

All the interfaces known via GenICam TransportLayers are listed by this command and filled into the provided array. Interfaces may correspond to adapter cards or frame grabber cards or, in the case of FireWire to the whole 1394 infrastructure, for instance. This function is usually called twice: once with an empty array to query the length of the list, and then again with an array of the correct length.

### VmbInterfaceOpen()

Open an interface handle for feature access.

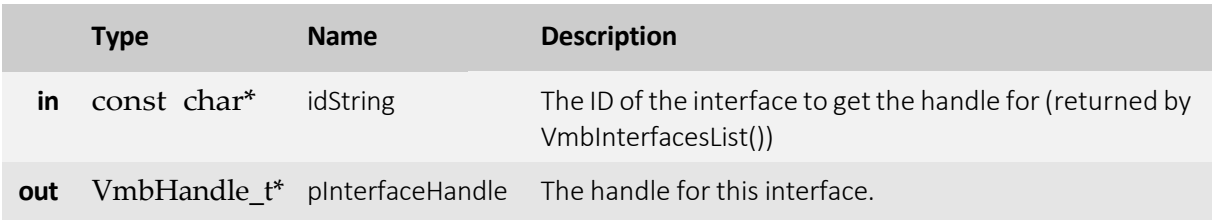

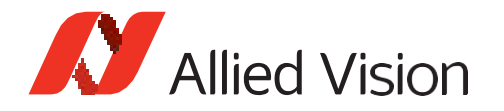

- **VmbErrorSuccess:** If no error
- **VmbErrorApiNotStarted:** VmbStartup() was not called before the current command
- **VmbErrorNotFound:** The designated interface cannot be found
- **VmbErrorBadParameter:** If "pInterfaceHandle" was NULL

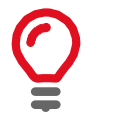

An interface can be opened if interface-specific control or information is required, e.g. the number of devices attached to a specific interface. Accessis then possible via feature access methods.

### VmbInterfaceClose()

Close an interface.

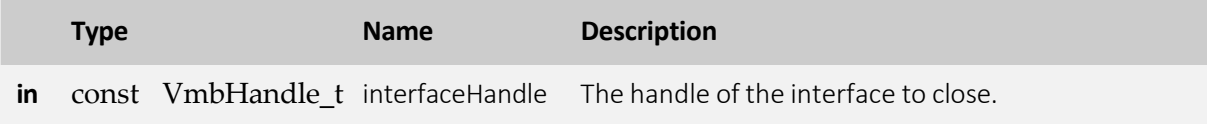

- **VmbErrorSuccess:** If no error
- **VmbErrorApiNotStarted:** VmbStartup() was not called before the current command
- **VmbErrorBadHandle:** The given handle is not valid

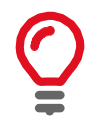

After configuration of the interface, close it by calling this function.

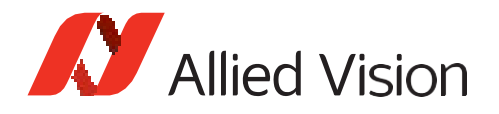

## Ancillary data

### VmbAncillaryDataOpen()

Get a working handle to allow accessto the elements of the ancillary data via feature access.

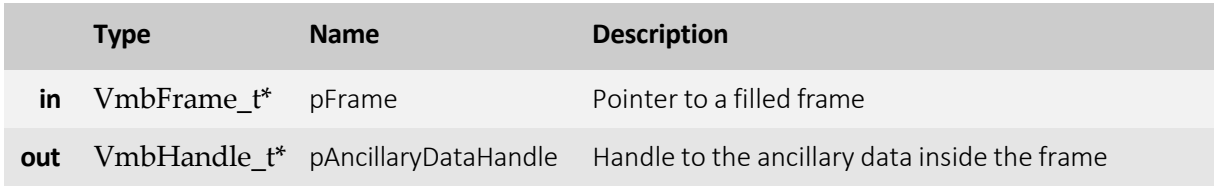

- **VmbErrorSuccess:** No error
- **VmbErrorBadHandle:** Chunk mode of the camerawas not activated. See feature ChunkModeActive
- **VmbErrorApiNotStarted:** VmbStartup() was not called before the current command

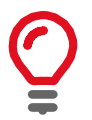

This function can only succeed if the given frame has been filled by the API.

### VmbAncillaryDataClose()

Destroy the working handle to the ancillary data inside a frame.

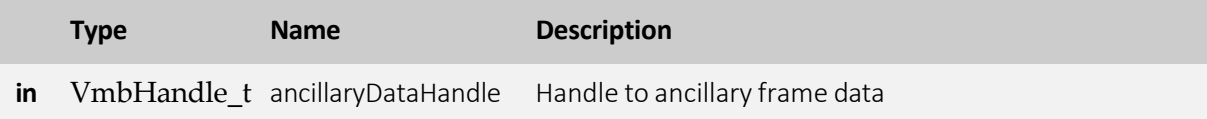

- **VmbErrorSuccess:** If no error
- **VmbErrorApiNotStarted:** VmbStartup() was not called before the current command
- **VmbErrorBadHandle:** The given handle is not valid

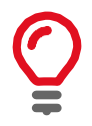

After reading the ancillary data and before re-queuing the frame, ancillary data must be closed.

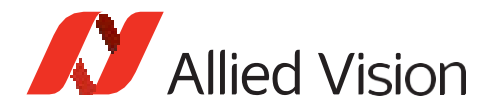

## Memory/Register access

### VmbMemoryRead()

Read an array of bytes.

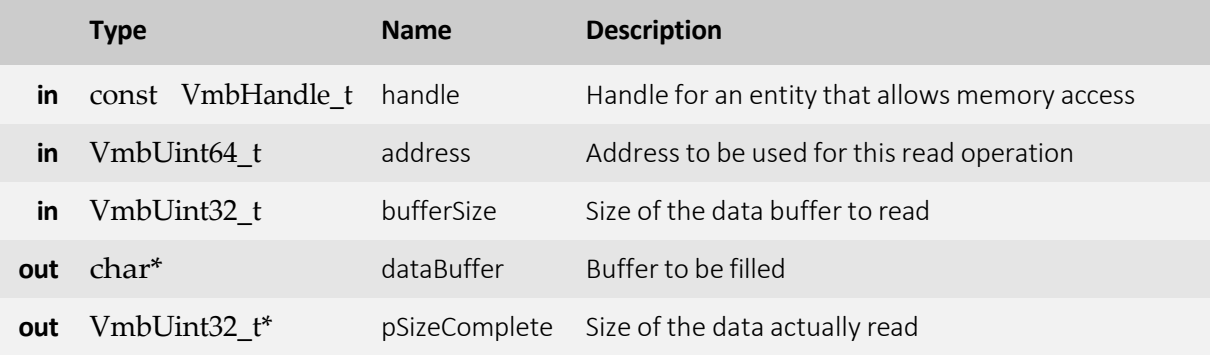

- **VmbErrorSuccess:** If no error
- **VmbErrorApiNotStarted:** VmbStartup() was not called before the current command
- **VmbErrorBadHandle:** The given handle is not valid
- **VmbErrorInvalidAccess:** Operation is invalid with the current access mode

### VmbMemoryWrite()

Write an array of bytes.

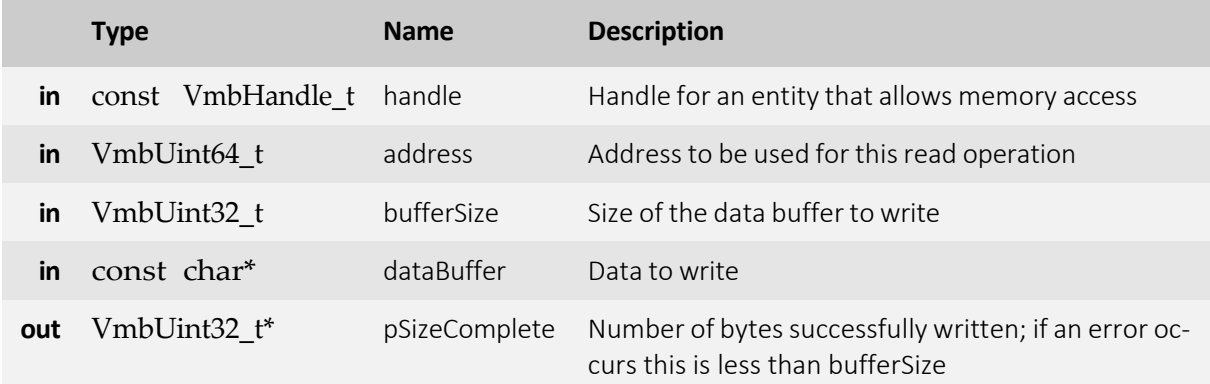

- **VmbErrorSuccess:** If no error
- **VmbErrorApiNotStarted:** VmbStartup() was not called before the current command

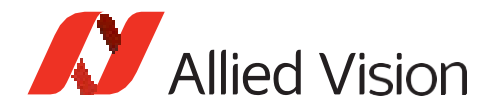

- **VmbErrorBadHandle:** The given handle is not valid
- **VmbErrorInvalidAccess:** Operation is invalid with the current access mode
- **VmbErrorMoreData:** Not all data were written; see pSizeComplete value for the number of bytes written

### VmbRegistersRead()

Read an array of registers.

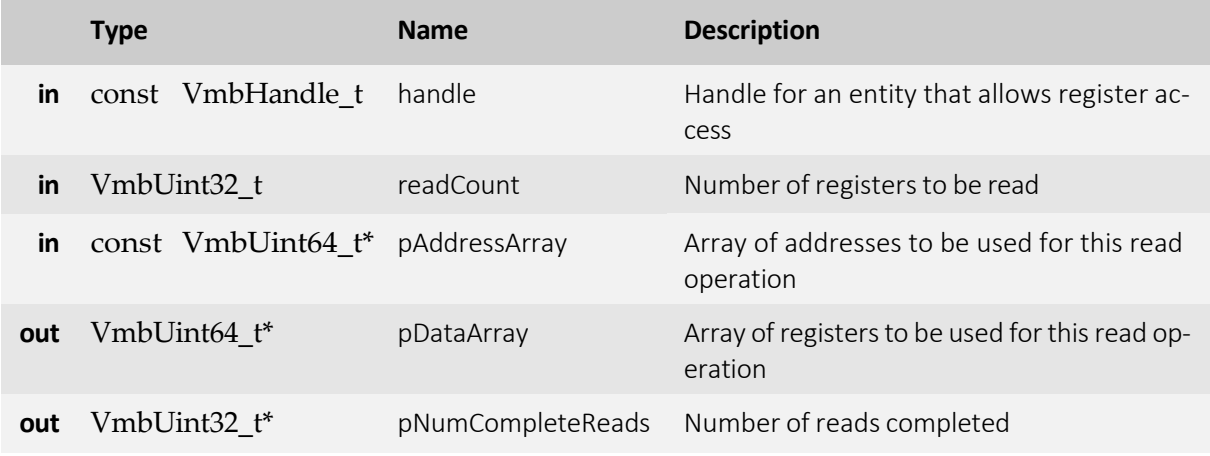

- **VmbErrorSuccess:** If no error
- **VmbErrorApiNotStarted:** VmbStartup() was not called before the current command
- **VmbErrorBadHandle:** The given handle is not valid
- **VmbErrorIncomplete:** Not all the requested reads could be completed

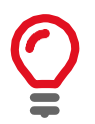

Two arrays of data must be provided: an array of register addresses and one for corresponding values to be read. The registers are read consecutively until an error occurs or all registers are written successfully.

### VmbRegistersWrite()

Write an array of registers.

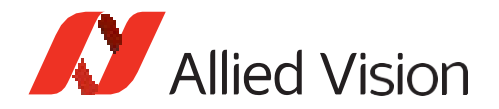

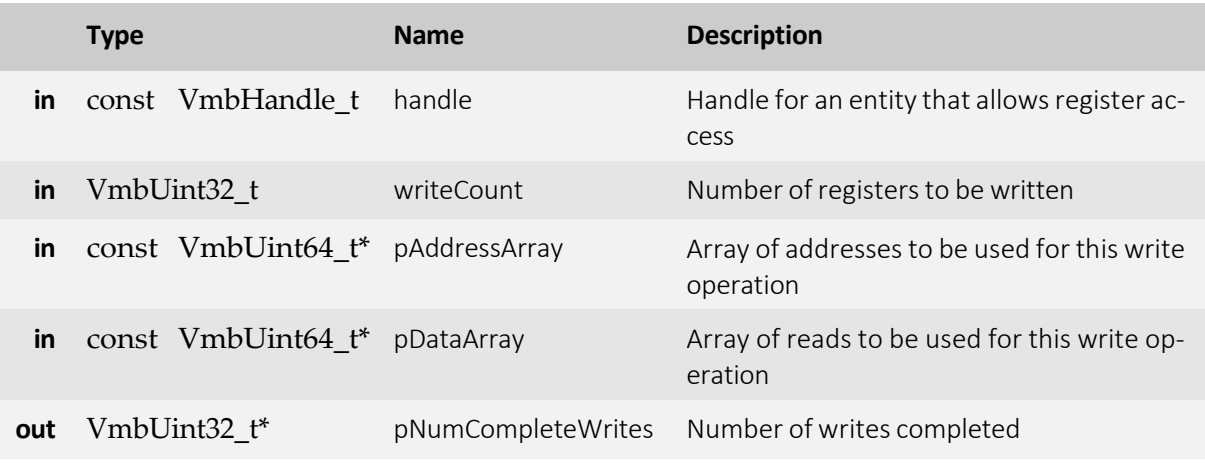

- **VmbErrorSuccess:** If no error
- **VmbErrorApiNotStarted:** VmbStartup() was not called before the current command
- **VmbErrorBadHandle:** The given handle is not valid
- **VmbErrorInvalidAccess:** Operation is invalid with the current access mode
- VmbErrorIncomplete: Not all the requested writes could be completed

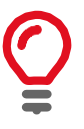

Two arrays of data must be provided: an array of register addresses and one with the corresponding values to be written to these addresses. The registers are written consecutively until an error occurs or all registers are written successfully.

### VmbCameraSettingsSave()

Saves all feature values to XML file.

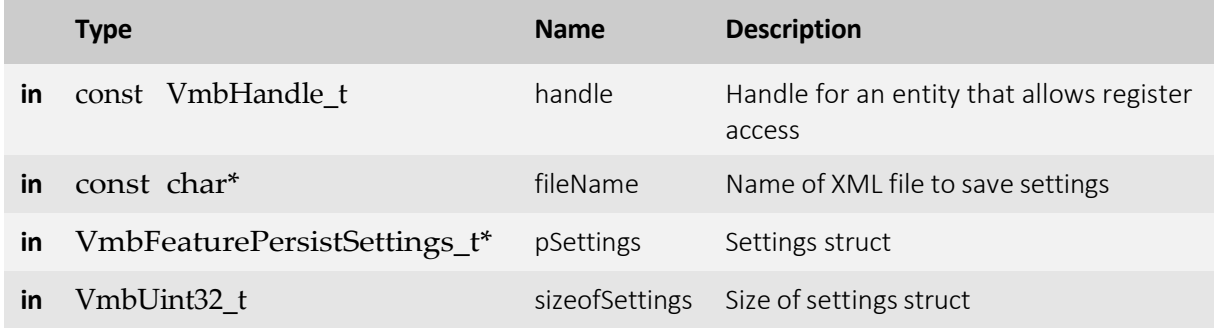

- **VmbErrorSuccess:** If no error
- **VmbErrorApiNotStarted:** VmbStartup() was not called before the current command

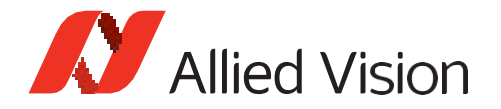

- **VmbErrorBadHandle:** The given handle is not valid
- **VmbErrorInvalidAccess:** Operation is invalid with the current access mode
- **VmbErrorBadParameter:** If "fileName" is NULL

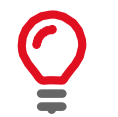

Camera must be opened beforehand and function needs corresponding handle. With given filename parameter path and name of XML file can be determined. Additionally behaviour of function can be set with providing 'persistent struct'.

### VmbCameraSettingsLoad()

Load all feature values from XML file to device.

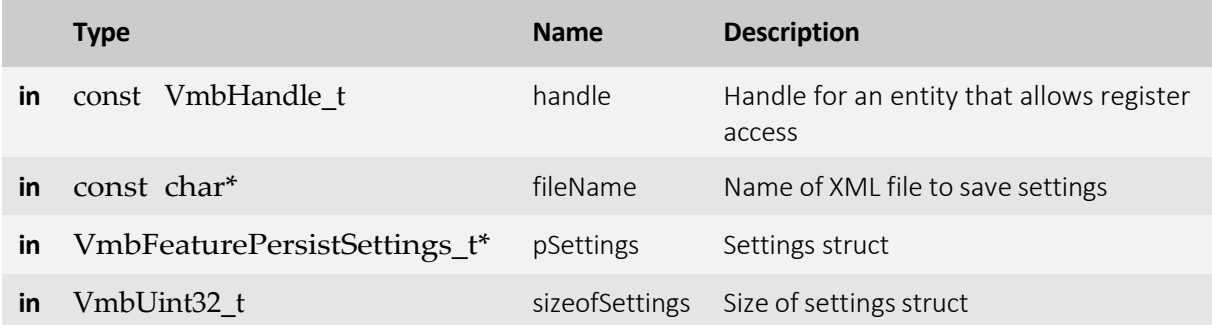

- **VmbErrorSuccess:** If no error
- **VmbErrorApiNotStarted:** VmbStartup() was not called before the current command
- **VmbErrorBadHandle:** The given handle is not valid
- **VmbErrorInvalidAccess:** Operation is invalid with the current access mode
- **VmbErrorBadParameter:** If "fileName" is NULL

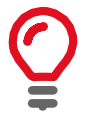

Camera must be opened beforehand and function needs corresponding handle. With given filename parameter path and name of XML file can be determined. Additionally behaviour of function can be set with providing 'settings struct'.